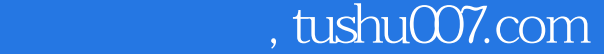

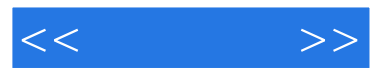

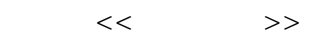

- 13 ISBN 9787111291596
- 10 ISBN 711129159X

出版时间:2010-1

页数:208

PDF

更多资源请访问:http://www.tushu007.com

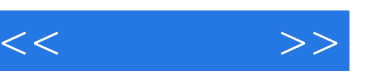

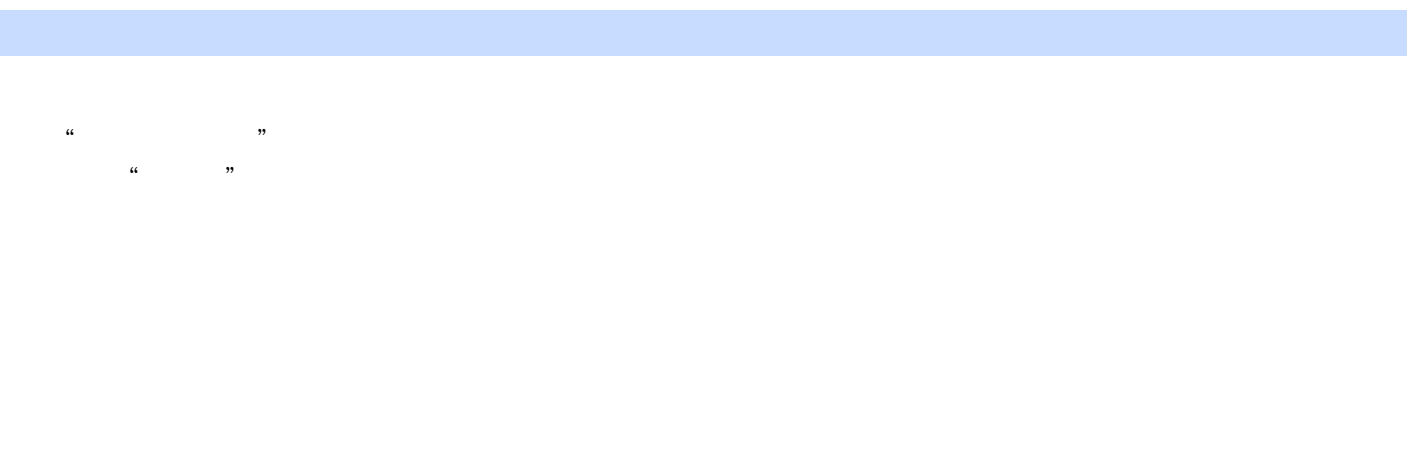

 $\rightarrow$ 

 $\begin{array}{ccccccccccccccccccccc} \text{---} & \text{---} & \text{-- \longrightarrow$ 

简单易学——从初学者的角度出发,条理清楚、步骤简明地讲述各项功能的操作方法,并且以上

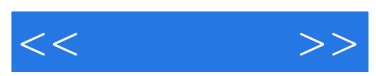

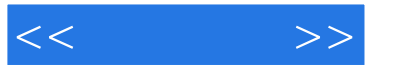

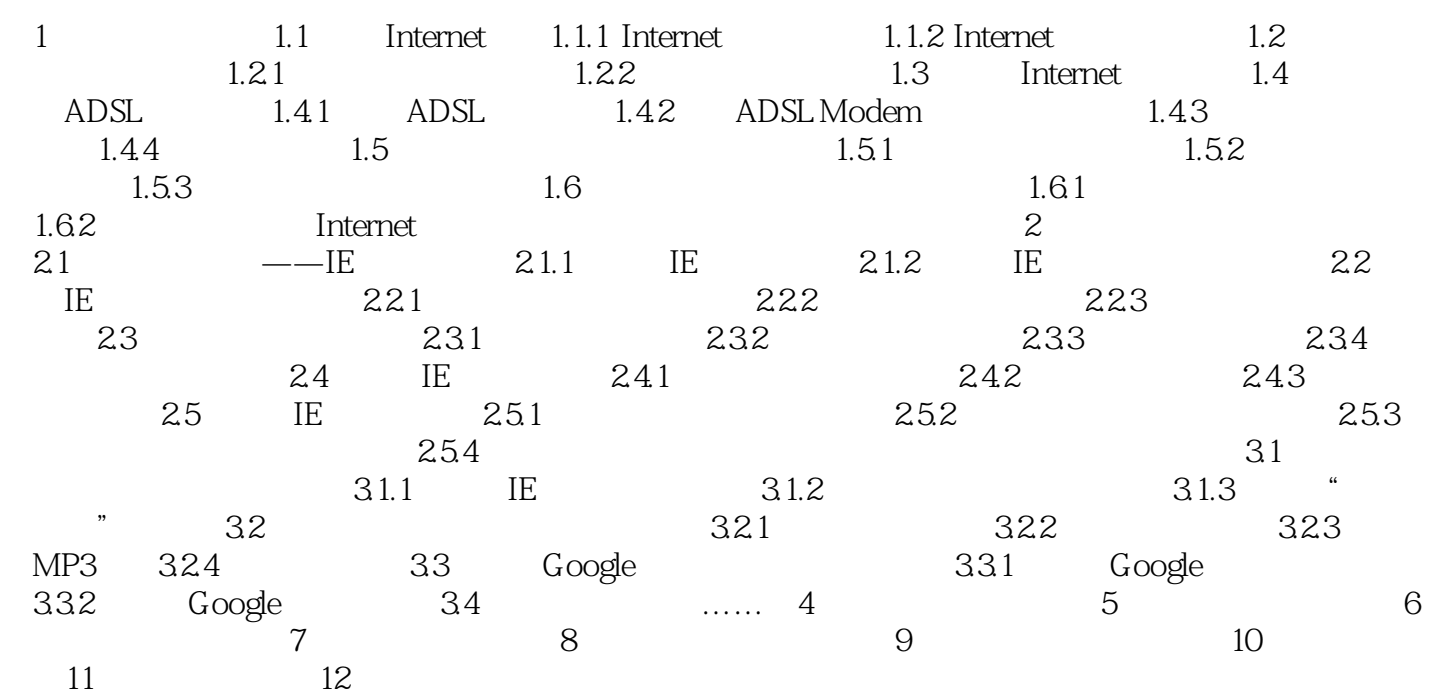

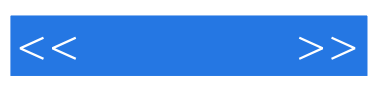

, tushu007.com

Office 2007

 $O$ ffice  $2007$ 

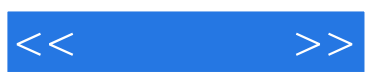

本站所提供下载的PDF图书仅提供预览和简介,请支持正版图书。

更多资源请访问:http://www.tushu007.com